## Data Import MIX{WILD} Cheatsheet

## .CSV files (Instructions for formatting your dataset)

- 1. The dataset should be a .CSV file with variable names in the first row.
- 2. Data should be in the long format and sorted ascending or descending by ID number.
- 3. Missing values should not be blank or periods (.) and should be coded as numerical values only in the data.

Universitv

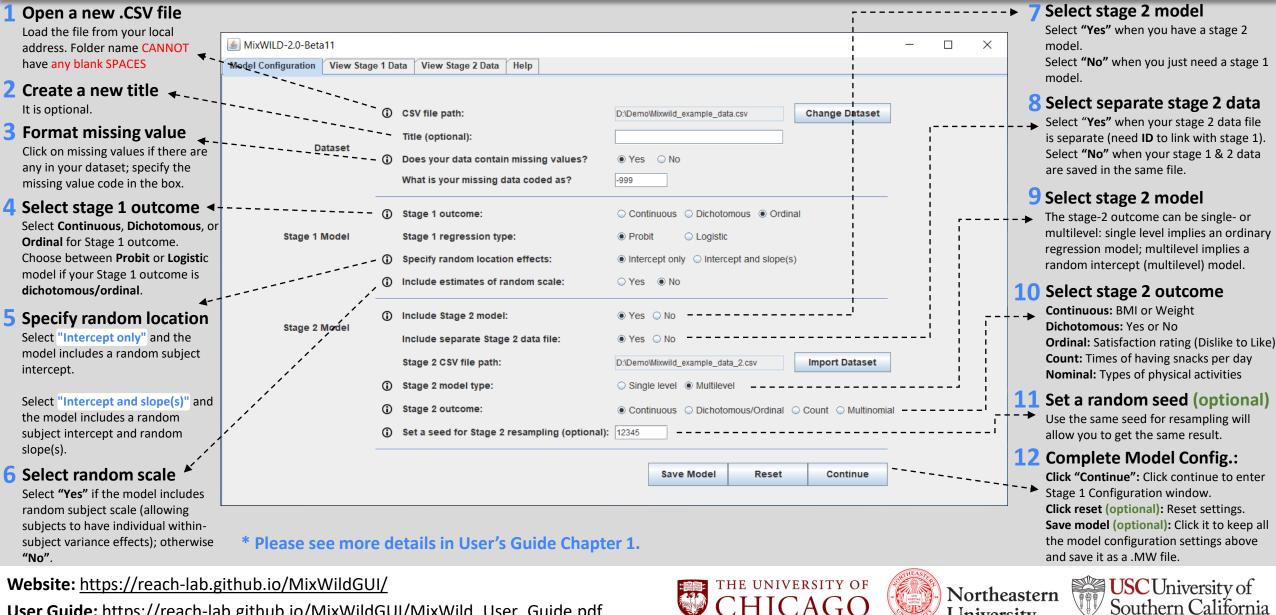

User Guide: https://reach-lab.github.io/MixWildGUI/MixWild User Guide.pdf